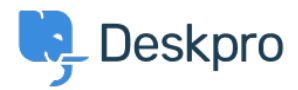

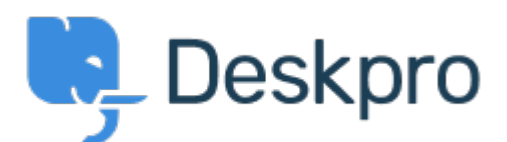

[Help Center](https://support.deskpro.com/ro) > [Community](https://support.deskpro.com/ro/community) > [Feature Request](https://support.deskpro.com/ro/community/browse/type-2/view-list/viewmode-compact) > [Retaining information about knowledgebase](https://support.deskpro.com/ro/community/view/retaining-information-about-knowledgebase-sections-in-one-column-view) [sections in one-column view](https://support.deskpro.com/ro/community/view/retaining-information-about-knowledgebase-sections-in-one-column-view)

Retaining information about knowledgebase sections in one-column view Finished

- Paul Davies
- **Forum name:** #Feature Request

When viewing a knowledgebase category in one column, there is nowhere to view the extra information. However in two column view it appears and you can change the title, and permissions e.t.c.